## МИНОБРНАУКИ РОССИИ

Федеральное государственное бюджетное образовательное учреждение

высшего образования

«Костромской государственный университет»

(КГУ)

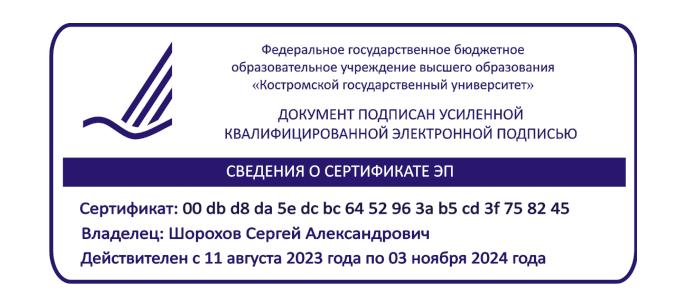

# РАБОЧАЯ ПРОГРАММА ДИСЦИПЛИНЫ

# **ИНФОРМАЦИОННО-КОММУНИКАЦИОННЫЕ ТЕХНОЛОГИИ**

Направление подготовки *54.03.01 Дизайн* Направленность Графический дизайн Квалификация выпускника *бакалавр*

Форма обучения: *очно-заочная*

Кострома 2023

Рабочая программа дисциплины «*Информационно-коммуникационные технологии*» разработана в соответствии с Федеральным государственным образовательным стандартом, утвержденным Приказом Минобрнауки РФ № 1015 от 13.08.2020 г.

Разработала: Рассадина С.П., доцент ДТМиЭПТ, к.т.н.

Рецензент: Пугачѐва И.Б., доцент ДТМиЭПТ, к.т.н.

## ПРОГРАММА УТВЕРЖДЕНА:

на заседании кафедры дизайна, технологии, материаловедения и экспертизы потребительских товаров

Протокол заседания кафедры № 9 от 03.04.2023 г.

Заведующий кафедрой дизайна, технологии, материаловедения и экспертизы потребительских товаров

Иванова О.В., к.т.н., доцент

#### **1. Цели и задачи освоения дисциплины**

**Цель дисциплины:** овладение информационными технологиями и компьютерной техникой, как средством управления информацией, развитие способностей студентов работать со специальными и прикладными компьютерными программами, анализировать результаты работы.

#### **Задачи дисциплины:**

- практическое освоение информационных технологий, использующихся при оформлении проектной документации, обработки массивов данных, построения таблиц и диаграмм; выполнения графических работ, компьютерных макетов;
- овладение методами и средствами получения, хранения, переработки информации; работа со справочной информацией;
- овладение современными компьютерными технологиями, применяемыми в сфере графического дизайна.

#### **2. Перечень планируемых результатов обучения по дисциплине**

В результате освоения дисциплины обучающийся должен освоить компетенции:

**ОПК-6.** Способен понимать принципы работы современных информационных технологий и использовать их для решения задач профессиональной деятельности.

Код и содержание индикаторов компетенции:

#### **Знать:**

ИОПК 6.1. Знает виды и назначение современных информационных технологий и информационных систем, методы и средства сбора, обработки, хранения, передачи и накопления информации.

#### **Уметь:**

ИОПК 6.2. Умеет приобретать, обрабатывать и анализировать информацию с применением информационных технологий, самостоятельно использовать технологии сбора, размещения, хранения, накопления, преобразования и передачи данных в профессионально ориентированных информационных системах, самостоятельно приобретать с помощью информационных технологий умения работать в локальных глобальных компьютерных сетях для решения профессиональных задач.

#### **Владеть:**

ИОПК 6.3. Иметь навыки работы с современным общесистемным и офисным программным обеспечением, в т.ч. отечественного производства.

ИОПК 6.4. Иметь навыки обеспечения информационной безопасности при работе с современными информационными системами и технологиями.

## **3. Место дисциплины в структуре ОП ВО**

Дисциплина относится обязательной части Блока 1 учебного плана. Изучается во 2-м семестре (очно), в 3-м семестре (очно-заочно) в соответствии с учебным планом.

Изучение дисциплины основывается на ранее освоенных дисциплинах/практиках: Основы проектной деятельности, Системный подход и критическое мышление.

Изучение дисциплины является основой для освоения последующих дисциплин/практик: Компьютерные технологии в дизайне, Проектно-технологическая практика, Преддипломная практика, ВКР.

## **4. Объем дисциплины 4.1. Объем дисциплины в зачетных единицах с указанием академических часов и виды учебной работы**

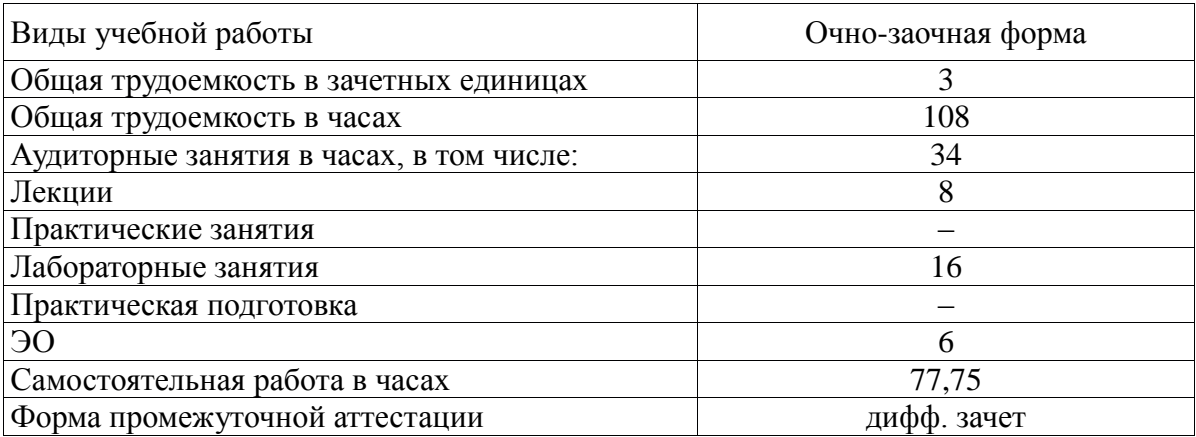

## **4.2. Объем контактной работы на 1 обучающегося**

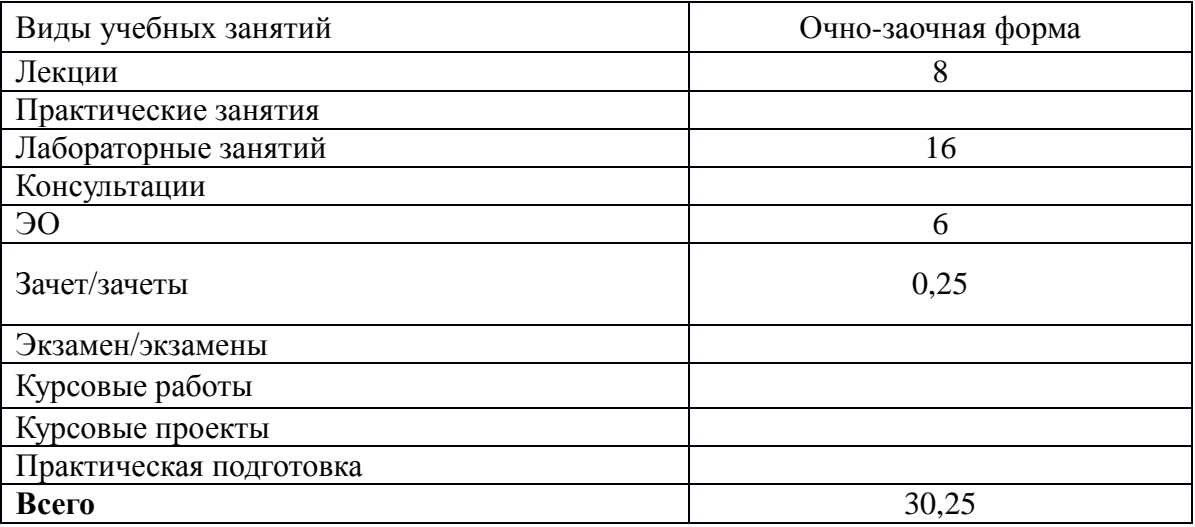

## **5. Содержание дисциплины, структурированное по темам (разделам) с указанием количества часов и видов занятий**

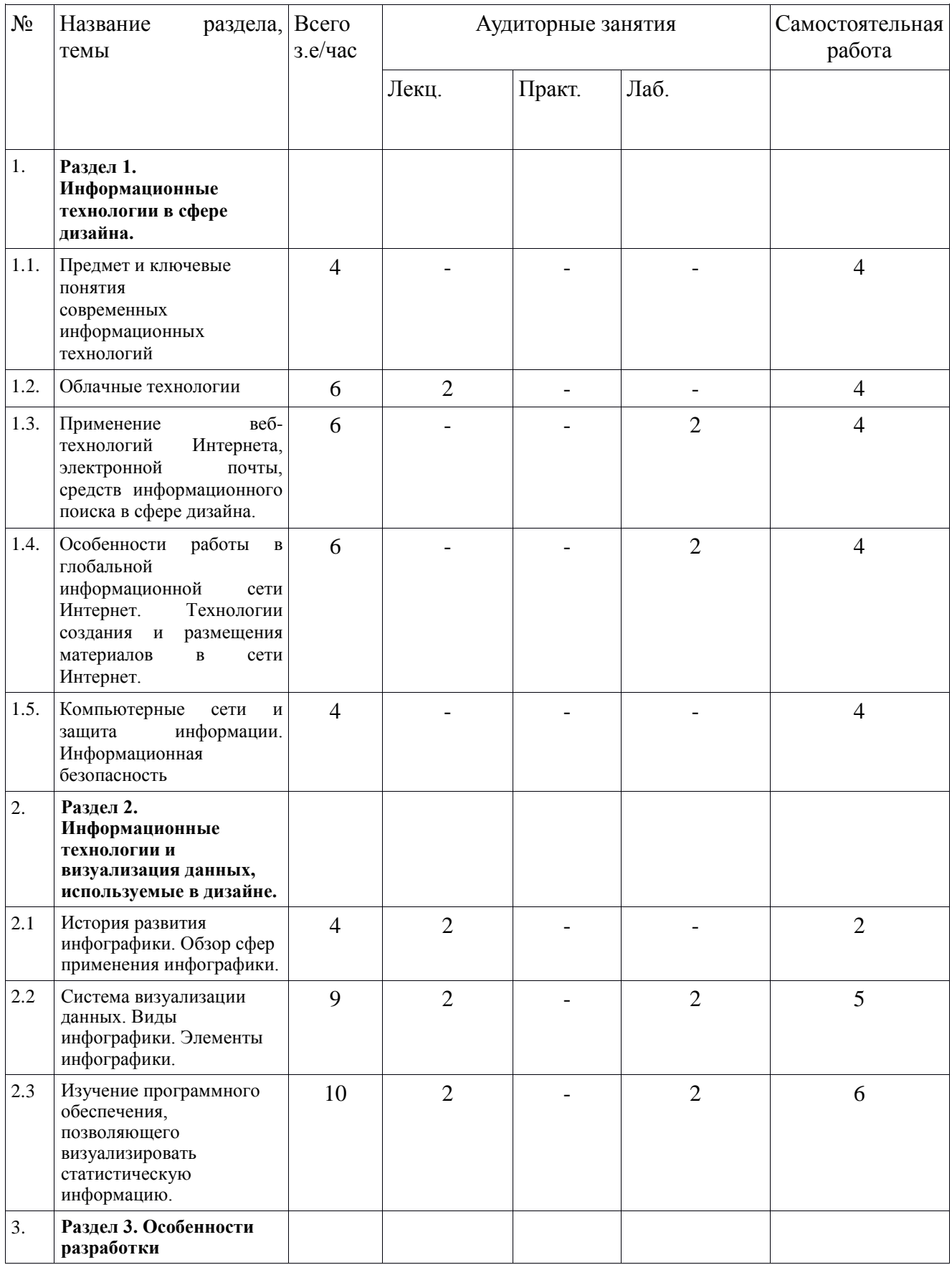

# **5.1. Тематический план учебной дисциплины**

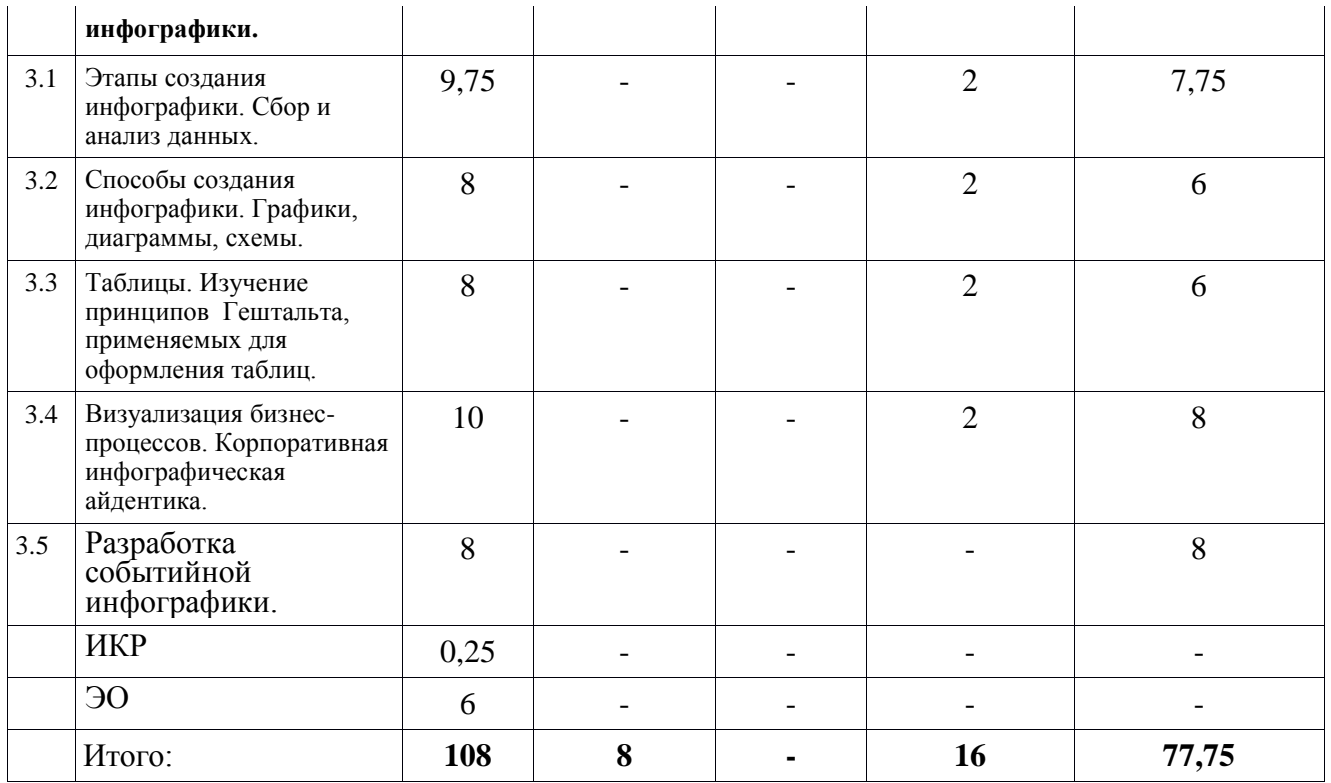

## **5.2. Содержание**

### **Раздел 1. Информационные технологии в сфере дизайна.**

Предмет и ключевые понятия современных информационных технологий. Облачные технологии.

Применение веб-технологий Интернета, электронной почты,

средств информационного поиска в сфере дизайна.

Особенности работы в глобальной информационной сети Интернет. Технологии создания и размещения материалов в сети Интернет.

Компьютерные сети и защита информации. Информационная безопасность.

### **Раздел 2. Информационные технологии и система визуализации данных, используемые в дизайне.**

История развития инфографики. Обзор сфер применения инфографики.

Система визуализации данных. Виды инфографики. Элементы инфографики.

Изучение программного обеспечения, позволяющего визуализировать статистическую информацию.

### **Раздел 3. Особенности разработки инфографики.**

Этапы создания инфографики. Сбор и анализ данных.

Способы создания инфографики. Графики, диаграммы, схемы.

Таблицы. Изучение принципов Гештальта, применяемых для оформления таблиц.

Визуализация бизнес-процессов. Корпоративная инфографическая айдентика.

Разработка событийной инфографики.

# **6. Методические материалы для обучающихся по освоению**

## **дисциплины**

# **6.1. Самостоятельная работа обучающихся по дисциплине (модулю)**

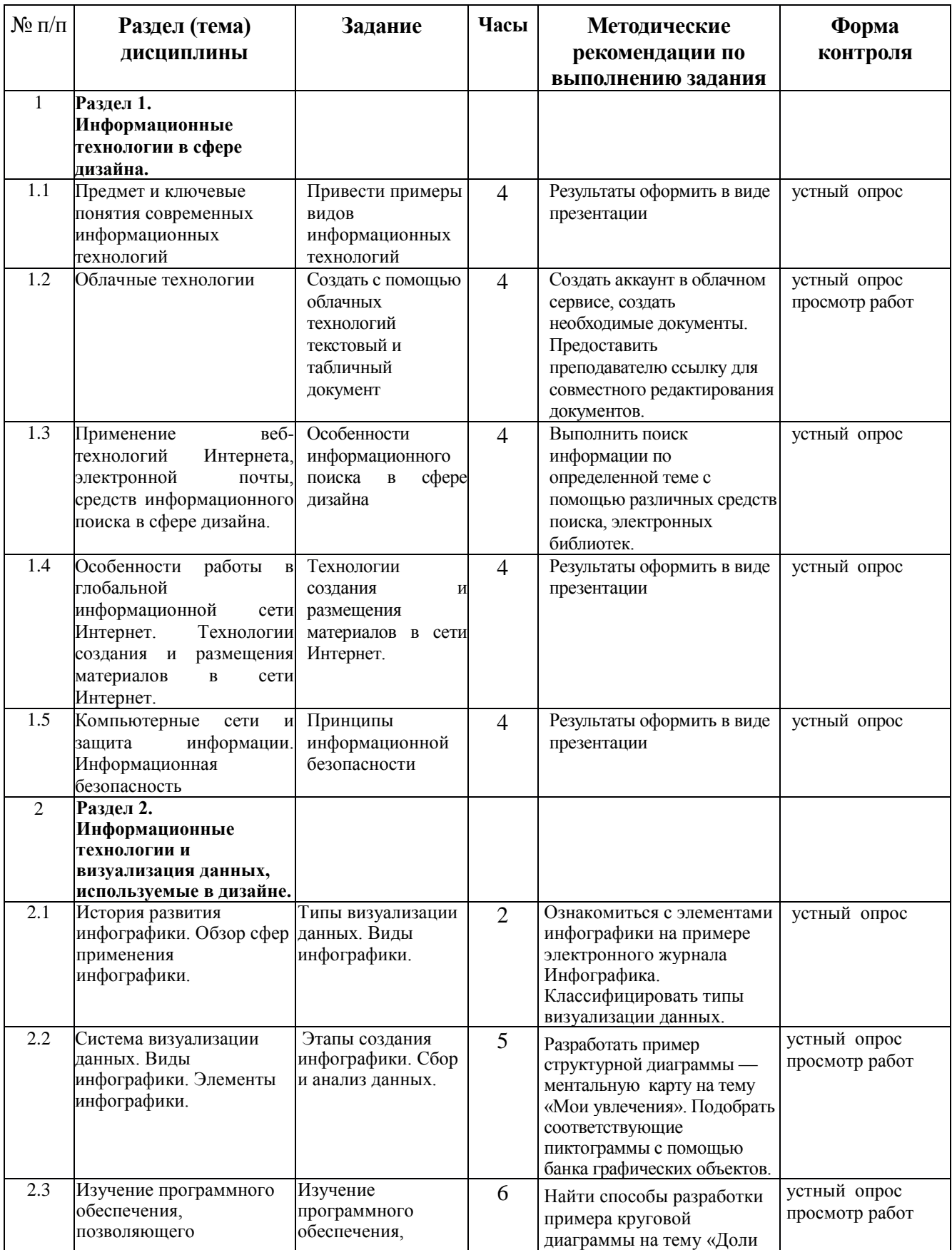

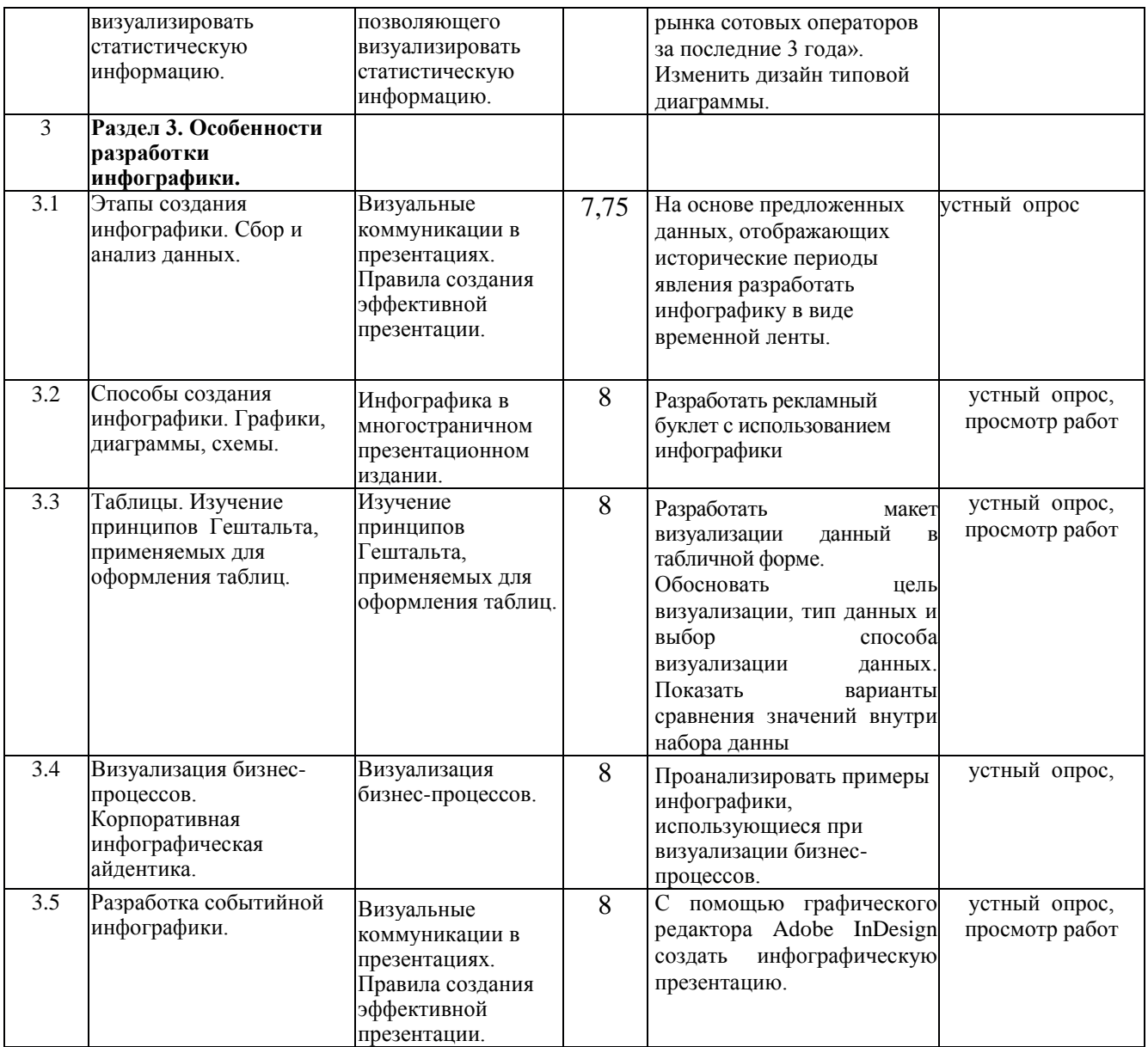

### **6.2. Тематика и задания для практических занятий**

*(не предусмотрено)*

### **6.3. Тематика и задания для лабораторных занятий**

- 1. Облачные технологии
- 2. Применение веб-технологий Интернета, электронной почты, средств информационного поиска в сфере дизайна.
- 3. Особенности работы в глобальной информационной сети Интернет. Технологии создания и размещения материалов в сети Интернет.
- 4. Система визуализации данных. Виды инфографики. Элементы инфографики.
- 5. Изучение программного обеспечения, позволяющего визуализировать статистическую информацию.
- 6. Этапы создания инфографики. Сбор и анализ данных.
- 7. Способы создания инфографики. Графики, диаграммы, схемы.
- 8. Таблицы. Изучение принципов Гештальта, применяемых для оформления таблиц.
- 9. Визуализация бизнес-процессов. Корпоративная инфографическая айдентика.

# **6.4. Методические рекомендации для выполнения курсовых работ/проектов** *(не предусмотрено)*

## **7. Перечень основной и дополнительной литературы, необходимой для освоения дисциплины**

#### **Основная литература**

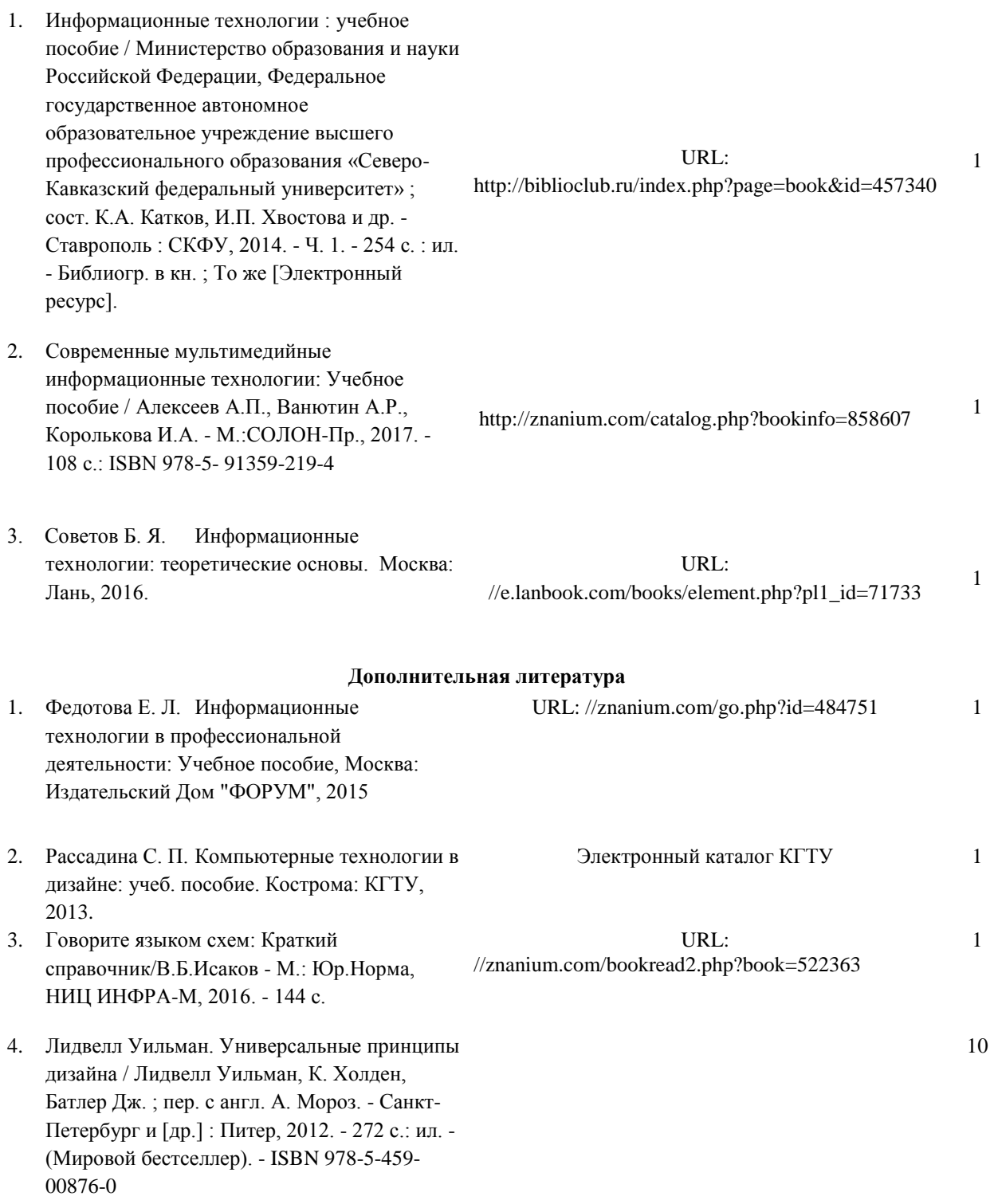

## **8. Перечень ресурсов информационно-телекоммуникационной сети «Интернет», необходимых для освоения дисциплины**

Информация о курсе дисциплины в СДО: Элемент «Лекции»*;* Элемент «Лабораторные занятия»*;* Элемент «Самостоятельная работа»; Элемент «Список рекомендуемой литературы»; Элемент «Промежуточная аттестация»; Элемент «Обратная связь с обучающимися».

<https://ru.wikipedia.org/wiki/Инфографика> <http://tilda.education/courses/web-design/psychophysiology/> [http://www.cmsmagazine.ru/library/items/graphical\\_design/jj\\_2011-10-25/](http://www.cmsmagazine.ru/library/items/graphical_design/jj_2011-10-25/) [http://infografics.ru](http://infografics.ru/) Примеры изданий с использованием инфографики:<http://www.aif.ru/infographic> Сервис по созданию инфографики: [https://cacoo.com](https://cacoo.com/) Сервис по созданию инфографики: [https://www.easel.ly](https://www.easel.ly/)

*Информационно-образовательные ресурсы:*

1. Библиотека ГОСТов. Все ГОСТы, [Электронный ресурс], URL[:http://vsegost.com/](http://vsegost.com/)

*Электронные библиотечные системы:*

- 1. ЭБС Университетская библиотека онлайн [http://biblioclub.ru](http://biblioclub.ru/)
- 2. ЭБС «Лань» [https://e.lanbook.com](https://e.lanbook.com/)
- 3. ЭБС «ZNANIUM.COM» [http://znanium.com](http://znanium.com/)

## **9. Описание материально-технической базы, необходимой для осуществления образовательного процесса по дисциплине**

Лекционные занятия проводятся в аудиториях с требуемым числом посадочных мест, оборудованные мультимедиа.

Лабораторные занятия проводятся в компьютерных классах (ауд. 211).

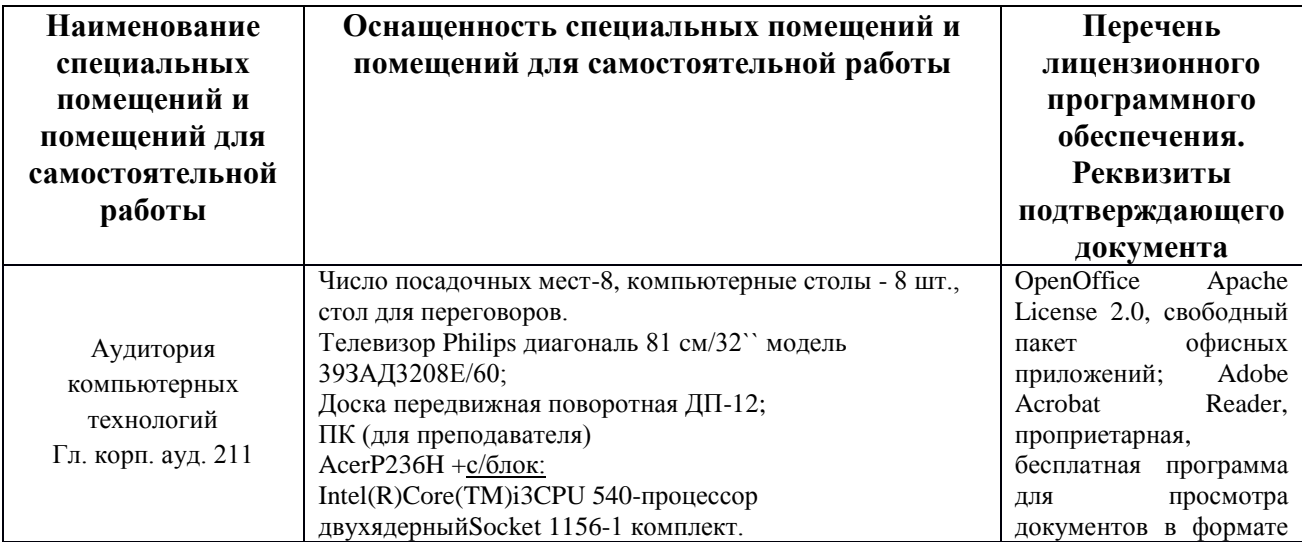

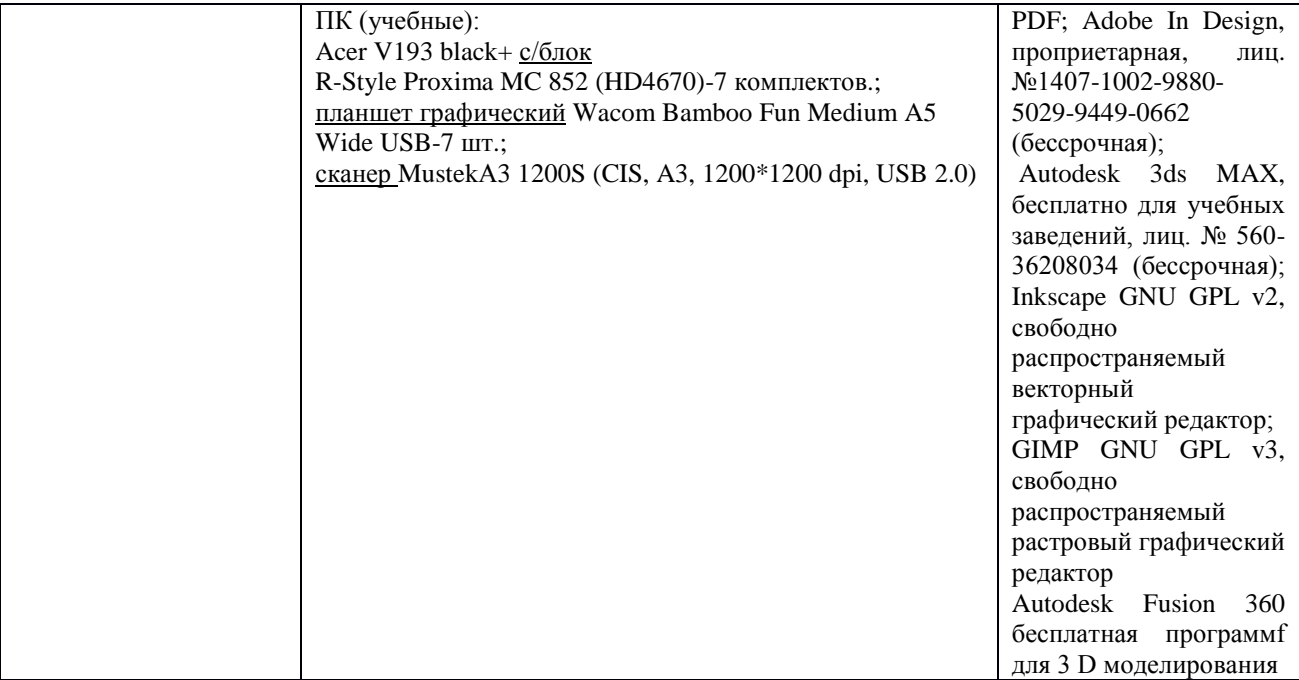